# **ACE-A1.2Q&As**

Arista Certified Engineering Associate

### **Pass Arista ACE-A1.2 Exam with 100% Guarantee**

Free Download Real Questions & Answers **PDF** and **VCE** file from:

**https://www.leads4pass.com/ace-a1-2.html**

100% Passing Guarantee 100% Money Back Assurance

Following Questions and Answers are all new published by Arista Official Exam Center

**C** Instant Download After Purchase

**83 100% Money Back Guarantee** 

365 Days Free Update

**Leads4Pass** 

800,000+ Satisfied Customers

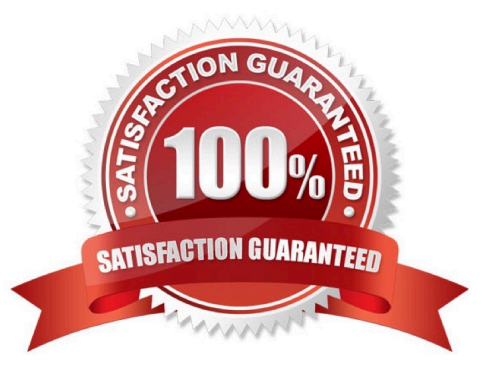

## **Leads4Pass**

#### **QUESTION 1**

If the SWI= statement in the boot-config file is invalid, what will happen when the switch reboots?

- A. The switch will not boot EOS, and will instead enter Aboot.
- B. The switch will load the first SWI image it finds on flash:
- C. The switch will power off.
- D. The switch will reboot itself and try again.

Correct Answer: B

#### **QUESTION 2**

When configuring MLAG, Arista recommends that the trunk group command be used on the VLAN used for MLAG peer communication.

What is the purpose of the trunk group command?

- A. It groups all the trunks together so that they can traverse the peer-link properly.
- B. It groups the MLAG interfaces together so that they can be reported on both peers.
- C. It prevents the configured VLAN from leaking out onto other trunks.
- D. It ensures that the configured VLAN will be included on all trunks.

Correct Answer: A

#### **QUESTION 3**

What is the name of the Arista EOS feature that allows you to set triggers and perform actions on those triggers?

- A. Event Manager
- B. Event Monitor
- C. Event Trigger
- D. Event History
- Correct Answer: A

Reference: https://eos.arista.com/introduction-to-managing-eos-devices-automation-and-extensibility/

## **Leads4Pass**

#### **QUESTION 4**

What is the EOS command that allows Arista switches with Multi-switch CLI enabled to send interactive commands to multiple switches at once?

- A. xmpp group
- B. xmpp send switch-group
- C. xmpp session
- D. xmpp session-name
- Correct Answer: C

Reference: https://www.arista.com/en/um-eos-4172f/eos-section-2-5-session-management-commands

#### **QUESTION 5**

On an Arista switch, which port is used to connect a laptop to the switch for initial configuration or password recovery?

- A. Ethernet 1
- B. Console
- C. Management 1
- D. Ethernet 1/1
- Correct Answer: A

[ACE-A1.2 PDF Dumps](https://www.leads4pass.com/ace-a1-2.html) [ACE-A1.2 Practice Test](https://www.leads4pass.com/ace-a1-2.html) [ACE-A1.2 Study Guide](https://www.leads4pass.com/ace-a1-2.html)